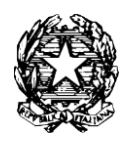

## **TRIBUNALE DI PISTOIA**

Alla Cancelleria delle Procedure Concorsuali

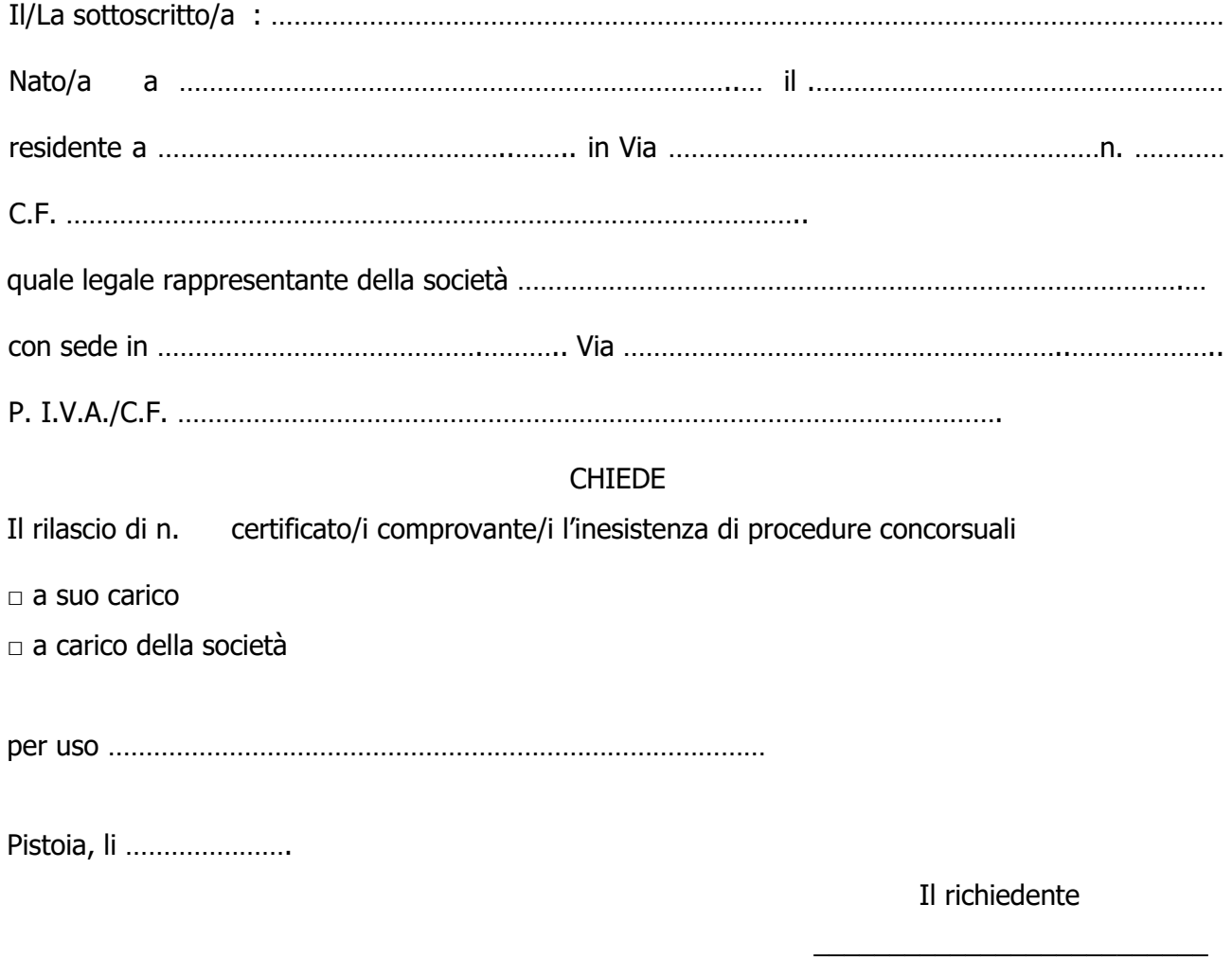

## **ALLEGARE:**

- n. 2 marche da bollo da  $\epsilon$  16,00 (una per la domanda ed una per il certificato)
- ricevuta di pagamento telematico da effettuarsi con pagoPA (si vedano istruzioni allegate) per diritti di cancelleria da € 3,92 (se si richiede il rilascio con urgenza € 11,76)

 $\_$  , and the set of the set of the set of the set of the set of the set of the set of the set of the set of the set of the set of the set of the set of the set of the set of the set of the set of the set of the set of th

- Per le società allegare la visura camerale
- Per le persone fisiche copia del documento
- I certificati per rimborso IVA e mutuo agevolato sono esenti da bollo (è necessario solo il pagamento telematico per € 3,92)

Si fa presente che a partire dal 01/01/2012 il certificato richiesto non può essere prodotto agli organi della pubblica amministrazione e ai privati gestori di servizi pubblici ( art. 40 D.P.R. 28/12/2000 n. 445).

## **COME PAGARE CON PagoPA**

## **DAL PORTALE DEI SERVIZI TELEMATICI GIUSTIZIA**

Dall'indirizzo web <https://pst.giustizia.it/PST/>

Scorrere con il mouse ed in basso a sinistra entrare in *SERVIZI*

Scorrere con il mouse e tra i riquadri scegliere *Pagamenti online tramite pagoPA - utenti non registrati – ACCEDI* 

Scorrere con il mouse e in fondo alla pagina entrare in *ALTRI PAGAMENTI*

Selezionare *NUOVO PAGAMENTO* e poi procedere:

• *Tipologia* scegliere *Contributo Unificato e/o Diritti di cancelleria* per il pagamento di:

*contributo unificato* 

*diritti di notificazione* 

*diritti di certificato* 

• *Tipologia* scegliere *Diritti di copia* per il pagamento di:

*Diritti di copia* 

- *Distretto* scegliere Firenze
- *Ufficio giudiziario* scegliere Tribunale di Pistoia
- *Nominativo pagatore* inserire Cognome e Nome
- *Codice fiscale* inserire il codice fiscale dell'istante
- Scrivere importi (non utilizzare la virgola, ma il punto) ed opzionare tra:

**PAGA SUBITO** e procedere con addebito sul proprio conto bancario e/o postale

**GENERA AVVISO** e pagare presso Banche, Posta o Tabaccai abilitati